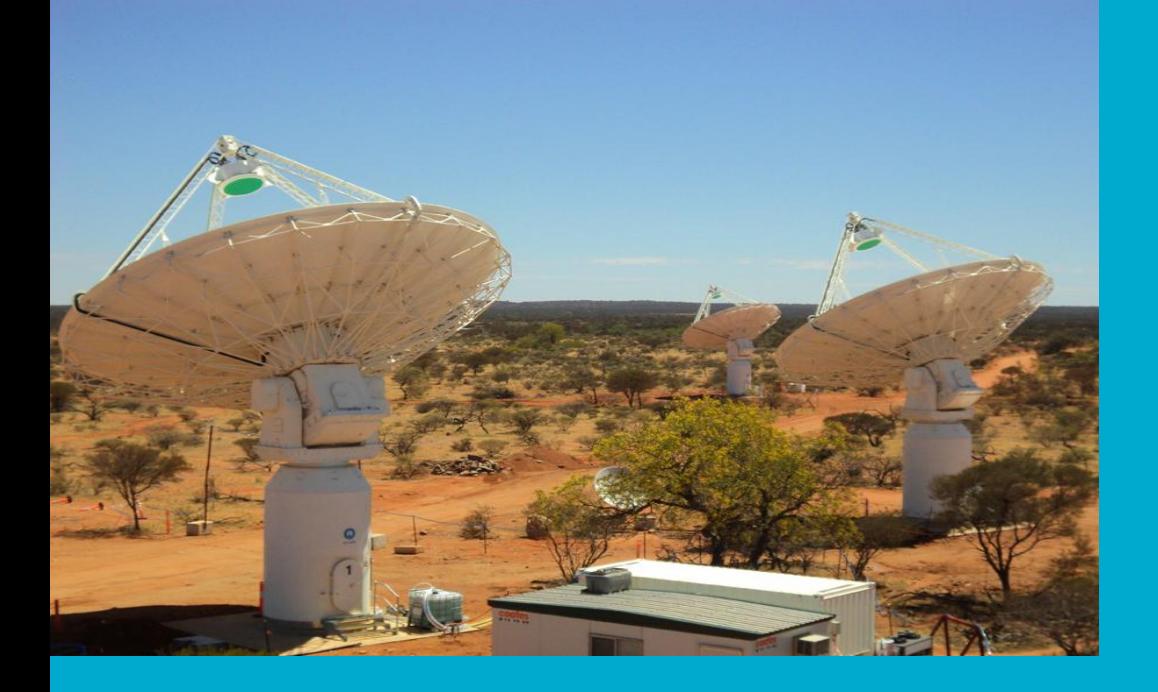

## **EPICS, Linux & NUMA I/O**

**An example**

**Euan Troup**  29 October, 2015

**CSIRO ASTRONOMY AND SPACE SCIENCE** www.csiro.au

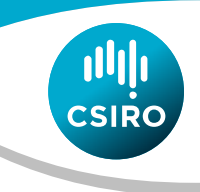

#### **What are we doing?**

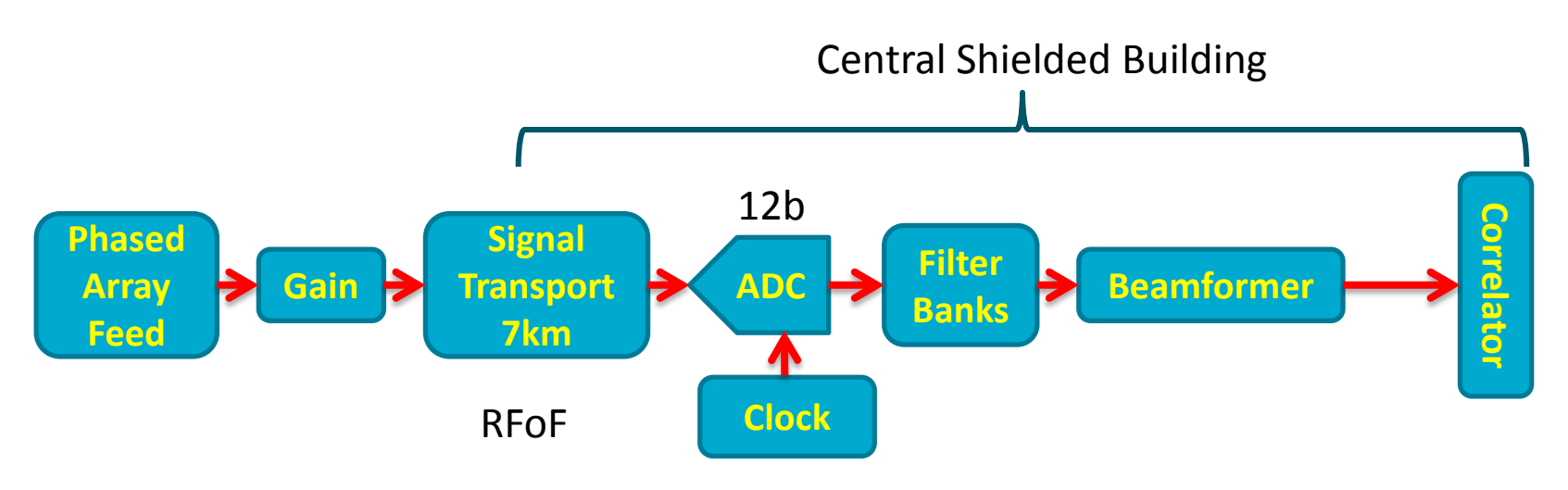

- system up to correlator custom data transmission
	- Correlator is 8x12-card system UDP to control/monitor computer
	- 2628x36x216 32-bit complex numbers each 5s 12x1GE staggered on 10GE
	- Reorder into frequency/product order & upload via 10GE staggered
	- 2 x dual-port 10GE on server

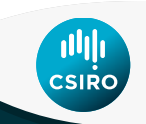

#### **What are we doing with EPICS?**

- Soft IOCs controlling custom hardware & firmware
	- Asyn port driver derived objects using ADE common library
	- EPICS PVs provide parameters for common library methods (RPC)
		- disconnect/connect
		- startup/shutdown
		- set frequency mapping
		- specialised hardware setups
		- $\ddot{\phantom{a}}$
	- Data download triggered via asyn port driver event driver
	- Upload to ingest using UDP and ASKAP/asyn port driver

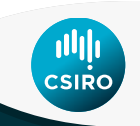

### **What are we doing on Linux?**

- Dell R820 4 8-core CPUs 128GB 2 x 2-port 10GE
- Debian wheezy minimal system

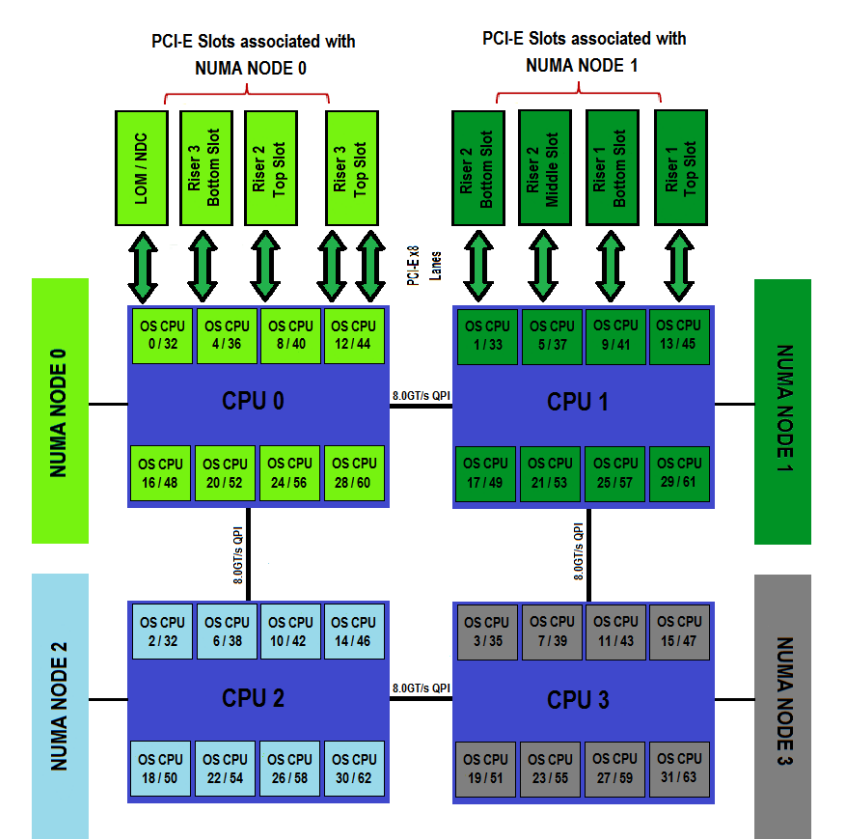

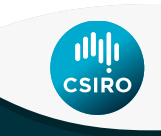

#### **What happens when it's all combined?**

- Data streaming can't be sustained
	- Only 4-6 cards worth of data can be processed reliably
		- Large network buffers used
		- Network card driver parameters tuned
	- As above diagram shows, compute load can be distributed symmetrically
	- NUMA system is not symmetric
		- Use numactl to schedule IOC on 1 node no difference
	- I/O load is not symmetric
		- default scheduler setup is all interrupt service on CPU 0
		- irqbalance also doesn't help

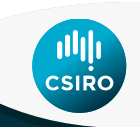

#### **What can be done to fix the problem?**

- Don't use irqbalance
	- Tie irqs to appropriate NUMA node
	- Spread load across cores in the node
		- cat /proc/irq/[nnn]/node
		- echo [cpu mask] > /proc/irq[nnn]/smp\_affinity
	- irq numbers may change across reboots/device restart (eg ifup/ifdown)
	- Tie EPICS app to the same NUMA node
		- Use sched\_setaffinity() in iocMain
		- All threads will start on the selected cores of the node

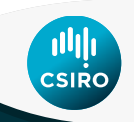

#### **References**

•

[http://events.linuxfoundation.org/sites/events/files/eeus13\\_shelt](http://events.linuxfoundation.org/sites/events/files/eeus13_shelton.pdf) [on.pdf](http://events.linuxfoundation.org/sites/events/files/eeus13_shelton.pdf)

• <https://queue.acm.org/detail.cfm?id=2513149>

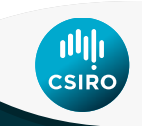

# **Thank you**

**CSIRO Astronomy & Space** Euan Troup

onomy

- **t** +61 2 9372 4660<br>**E** Euan.Troup@csir
- **E** Euan.Troup@csiro.au
- **w**

www.csiro.au/en/Research/Astr

**CSIRO ASTRONOMY AND SPACE**www.csiro.au

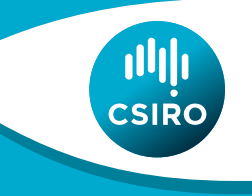